# **QUESTIONS DE CONNAISSANCE**

**1/** Il y a plus qu'un point mort:

**a) Au cas où l'entreprise ne fabrique qu'un seul produit, lorsque les coûts fixes ont un comportement par paliers.** 

En Effet, si les coûts fixes ne restent pas fixes quel que soit le niveau d'activité, c'est-à-dire pour doubler la production, il faudrait ajouter des équipements et du personnel permanent, chose qui entraîne une augmentation du niveau des coûts fixes. Le point mort devrait certainement augmenter, si toute chose étant égale par ailleurs.

Graphiquement :

Soit Y la fonction de la Contribution marginale totale (ou M/CV Totale) = CMU x Q CF1 ; CF2 ; et CF3, des niveaux de coûts fixes correspondants à trois intervalles d'activité avec CF1< CF2< CF3

 $PM1 = CF1/CMI$ PM2 = CF2/ CMU  $PM3 = CF3 / CMU$ 

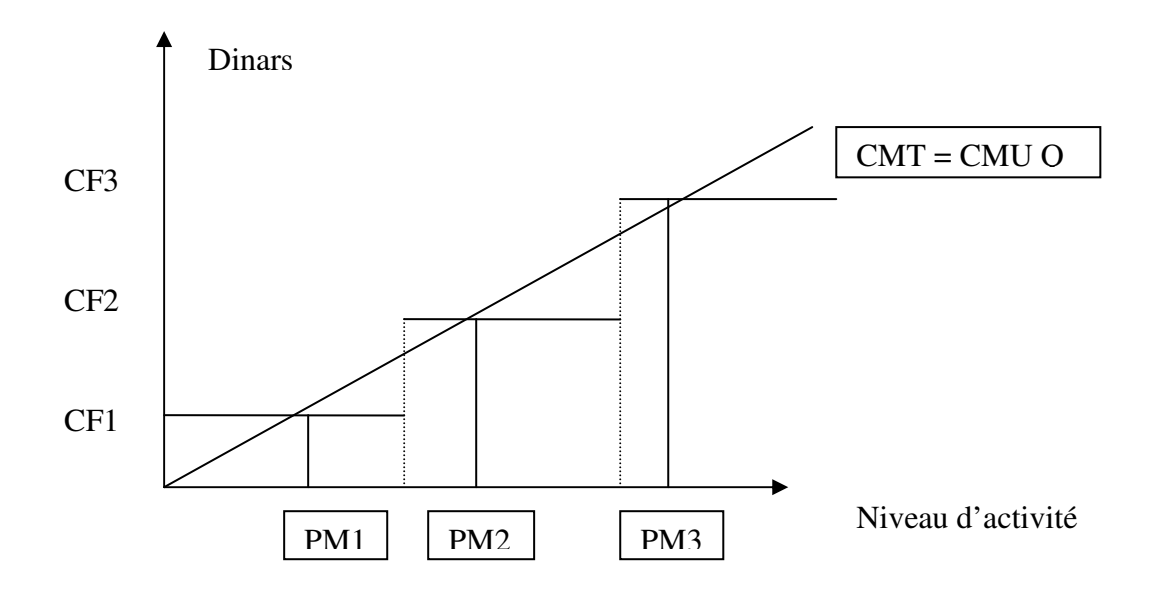

**b) Au cas où l'entreprise fabrique deux produits, elle peut avoir plusieurs points morts selon que :** 

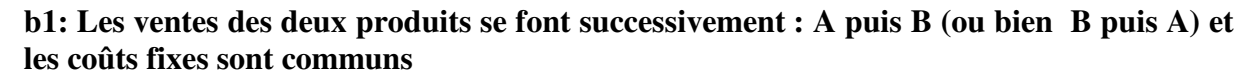

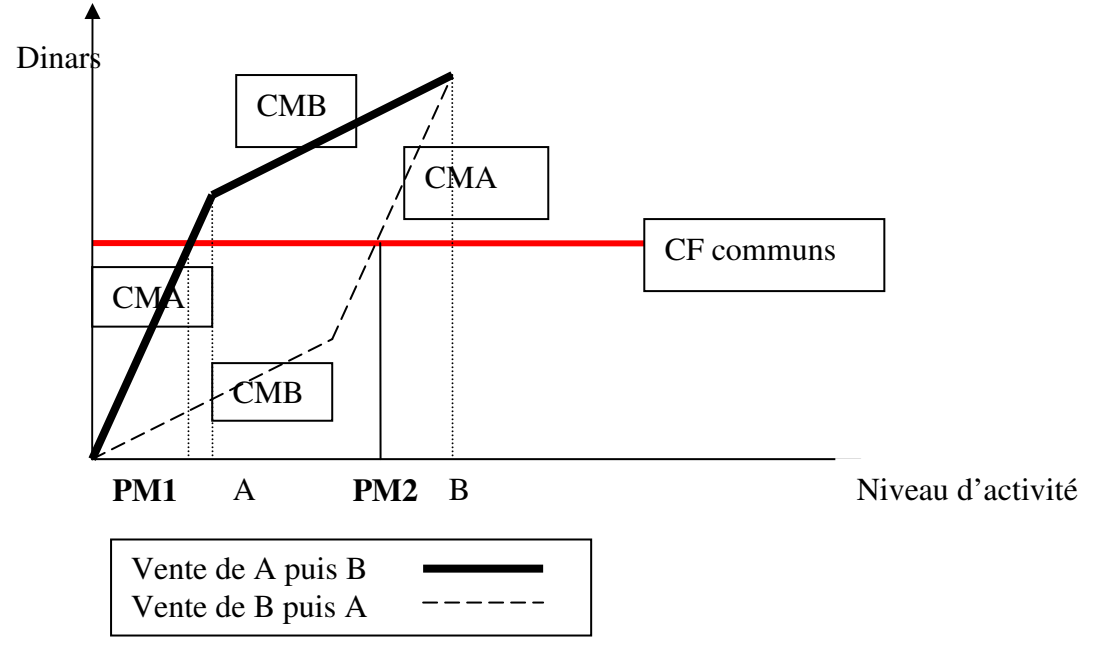

**b2: Les ventes sont faites instantanément sans respect de la composition de la gamme.**  Le point mort est atteint dès que la somme des M/CV de A et B égalisent les coûts fixes totaux.

Soit  $CF = CMUA (QA) + CMU B x (OB)$ . Dans ce cas, il y a une infinité de Points morts. C'est toute la droite qui vérifie CMUB (QB) = CF – CMUA (QA)  $Qu$  QB =  $[CF - CMUA$  QA)]/CMUB

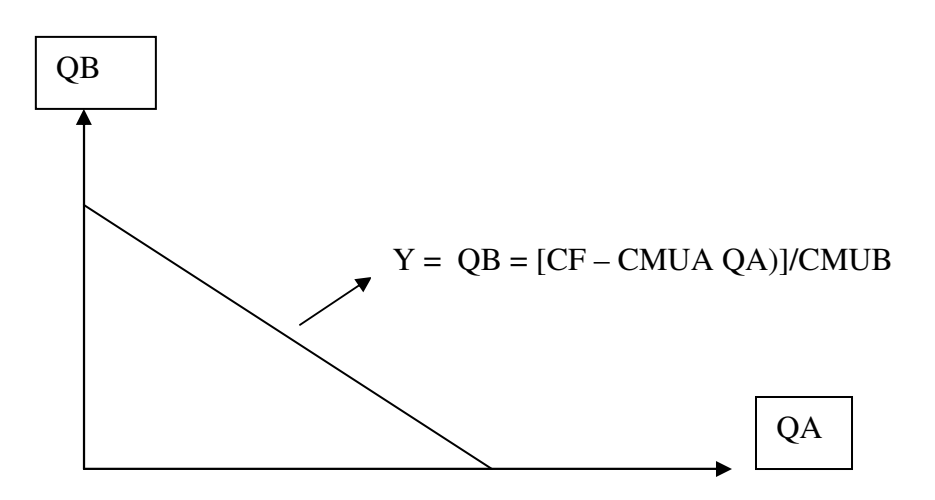

**2/** Le budget a base zéro n'est pas une extension des budgets flexibles:

En effet, la budgétisation à base zéro est un mode de budgétisation qui consiste à réévaluer chaque activité ou chaque programme d'une entreprise ou d'une organisation lorsqu'on procède à l'établissement d'un nouveau budget. C'est un mode de budgétisation axé sur la réévaluation automatique des objectifs comme si l'on repartait à zéro

Quant à la **budgétisation flexible** c'est un mode de budgétisation qui correspond à divers niveaux d'activité**.** Le budget flexible est conçu en fonction d'un segment significatif à l'intérieur duquel il possède un caractère dynamique, en ce sens qu'on peut facilement le réviser pour l'ajuster automatiquement à n'importe quel niveau d'activité. C'est une méthode axée sur le **comportement des coûts**, c'est-à-dire qu'on peut établir une distinction, selon le volume ou l'activité, entre les coûts fixes et les coûts variables. C'est le mode de budgétisation le mieux adapté au contrôle budgétaire

## **Première question**

**1-1 Calcul des écarts dans l'usine A**

• **Ecart total de MP :** Coût réel – Coût préétabli = QrPr – QpPp 5780 kg x 2,25 – 1,65 x 3 400 x 2,35 = - 187,5 Fav  $13\,005 - 13\,183.5 = -187.5$  Fav E/ prix =  $(Pr - Pp)$  Qr =  $(2,25 - 2,35)$  x5780 = - 578 Fav E/ quantité =  $(Qr - Qp)Pp = (5780 - 1,65x3400)x$  2,35 = 399,5 Défav Ecart total =  $E/P + E/Q = -578 + 399,5 = -178,5$  Fav

• **Ecart total de MOD** = Coût réel – Coût préétabli = Tr Hr – TpHp  $1,3 \times 4080 - 1,25 \times 1,25 \times 3400 = -8,5 \text{ Fav}$ E/ taux =  $(Tr - Tp)$  Hr =  $(1,3 – 1,25)$  4 080 = 204 Défav E/Temps =  $(Hr - Hp)$  Tp =  $(4080 - 4250)$  1,25 = -212,5 Fav Ecart total = Ecart/ taux + Ecart /temps =  $204 - 212,5 = -8,5$  fav

• **Ecart de frais généraux de fabrication variables** = Ecart de dépense + Ecart de rendement

Ecart de dépenses = FGF variables réels – Budget flexible basé sur les heures réelles Ecart de rendement = Budget flexible basé sur les heures réelles – Budget flexible basé sur les heures standard allouées à la production réelle Budget flexible basé sur les heures réelles =  $1,38 \times 4080 = 5630.4$ Budget flexible basé sur les heures standard allouées à la production réelle  $= 1,38 \times 3400 \times 1,25 = 5,865$ Ecart total de FGF variable = FGF V Réel - Budget flexible basé sur les heures standard allouées à la production réelle FGF V Réel =  $5865 + 600 = 6465$ Ecart de dépenses =  $6450 - 5630,4 = 834,6$  Défav Ecart de rendement =  $5630,4 - 5865 = -234,6$  Fav Ecart total =  $834,6 - 234,6 = 600$  Déf

• **Ecart de frais généraux de fabrication fixes** = Ecart de budget + Ecart /volume Ecart de budget = FGF fies réels – Budget des FGF au niveau d'activité standard ou normal FGF fixes réel = Total des FGF réels – FGF variables réels = 10 096 – 6 465 = 3 631 Budget des FGF fixes = TI x  $3150 \times 1,25 = 1 \times 3,150 \times 1,25 = 3,937,5$ Ecart de budget =  $3631 - 3937,5 = -306,5$  Fav Ecart/volume = Budget – imputation =  $3\,937.5 - 1x\,1.25 \times 3\,400 = 3937.5 - 4\,250$  $= -312.5 \text{ Fav}$ Ecart total des FGF fixes  $=$  -306,5 -312,5  $=$  - 619 Fav = FGF fies réels – Budget des FGF au niveau d'activité standard ou normal  $= 3631 - 4250 = -619$  Fav

# **1-2 Calcul des écarts dans l'usine B**

• **Ecart total de MP :** Coût réel – Coût préétabli = QrPr – QpPp = - 504 Fav Pr x 4 000kg – standard de MP x 2,3 x 2 800 = - 504 Fav Standard de MP = 11 040 / (2,3 x 3 000) = 1,6 kg Pr =  $[-504 + (1,6 \times 2,3 \times 2,800)] / 4,000 = 2,45$ Ecart/ prix = (Pr –Pp) Qr =  $(2,45 - 2,3)$  x 4 000 = 600 Défav Ecart / Quantité =  $(Qr - Qp)$  Pp =  $(4000 - 4480)$  2,3 = - 1 104 Fav Ecart total = E/P + E/ Q =  $600 - 1$  104 = - 504 Fav

• **Ecart total de MOD** = Coût réel – Coût préétabli = Tr Hr – TpHp **=** 1,3 Hr – 1,2 x Standard de MOD x 2 800 = 236 Défav Standard de MOD =  $5040 / (3000 \text{ x } 1,2) = 1,4$ Heures réelles =  $[236 + (1,2 \times 2 \times 800 \times 1,4)]/1,3 = 3,800$  heures Ecart/taux =  $(Tr - Tp)$  Hr =  $(1,3 – 1,2)$  x 3 800 = 380 Défav Ecart/temps =  $(Hr - Hp)$  Tp =  $(3800 - 1,4x 2800)$  x 1,2 = -144 fav Ecart total = E/taux + E/temps =  $380 - 144 = 236$  Défav

• **Ecart de frais généraux de fabrication variables** = Ecart de dépense + Ecart de rendement

Ecart de dépenses = FGF variables réels – Budget flexible basé sur les heures réelles

Ecart de rendement = Budget flexible basé sur les heures réelles – Budget flexible basé sur les heures standard allouées à la production réelle

Budget flexible basé sur les heures réelles =  $1,5 \times 3,800 = 5,700$ 

FGF V Réel = Budget flexible basé sur les heures réelles + Ecart de dépenses =  $5700 +$  $300 = 6000$ 

Budget flexible basé sur les heures standard allouées à la production réelle = 1,5 x 1,4 x  $2800 = 5880$ 

Ecart de rendement = Budget flexible basé sur les heures réelles – Budget flexible basé sur les heures standard allouées à la production réelle

 $= 5700 - 5880 = -180$  Fav

Ecart total = Ecart de dépenses + Ecart e rendement =  $300 - 180 = 120$  Défav

 = FGF V réel - Budget flexible basé sur les heures standard allouées à la production réelle =  $6000 - 5880 = 120$  Défav

• **Ecart de frais généraux de fabrication fixes** = Ecart de budget + Ecart /volume **= FGF Fixes réel – Imputation ( TI x St MOD x Prod réelle)** 

FGF fixes reéls = Total des FGF réels – total des FGF variables réel

 $= 10 000 - 6000 = 4 000$ 

Budget des FGF Fixes = Budget des FGF – Budget des FGF variables correspondant à l'activité standard

Budget des FGF fixes =  $10\,920 - 1.5 \times 3\,000\,1.4 = 10\,920 - 6\,300 = 4\,620$ Ecart de budget =  $4000 - 4620 = 620$  Fav

Ecart /volume = Budget des FGF fixes basé sur l'activité standard – imputation sur la base des heures standard allouées à la production réelle

Taux d'imputation des FGF fixes = Budget des FGF fixes  $/ 1.4 \times 3000 = 4620 / 4200 =$ 1,1

Ecart sur volume =  $4620 - 1,1 \times 1,4 \times 2800 = 4620 - 4312 = 308$  Défav

Ecart total des FGF fixes  $= -620 + 308 = -312$  Fav

 $=$  FGF Fixes réel – Imputation  $=$  4 000 – 4 312 = 312 Fav

#### **Deuxième question**

#### **Certaines causes des écarts dans l'usine B**

- L'écart total de **matière première** est favorable de 504 D. Cet écart est la somme d'un écart sur prix défavorable de 600 D et d'un écart favorable sur quantité de 1104 D. Parmi les causes des écarts constatés, il peut s'agir d'une matière première de qualité qui a coûté plus chère que prévu permettant de réaliser des économies dans l'utilisation.
- L'écart total **de MOD** est défavorable de 236 D. Il est la somme d'un écart défavorable sur taux de 380 D et d'un écart favorable de temps de 144 D. Parmi les causes des écarts constatés, le taux réel de la rémunération est supérieur au taux prévu, mais cette rémunération a amélioré la productivité de la main d'œuvre.
- L'écart total **de frais généraux de fabrication variables** est défavorable de 120 D. Il est la somme d'un écart défavorable de dépense de 300 D et d'un écart favorable de 180 D de rendement. Parmi les causes des écarts constatés, le taux réel d'imputation des FGF variables est nettement supérieur au taux prévu (6 000/ 3 800 >1,5), cependant, la division a réalisé la production dans un temps nettement inférieur au temps nécessaire prévu (3800 h < 1,4x 2800= 3920)
- L'écart total **des frais généraux de fabrication fixes** est favorable de 312 D. il est la somme d'un écart favorable de budget de 620 D et d'un écart défavorable sur volume de 308 D. En effet, cette division a réalisé des économies par rapport au budget soit 4 000 D – 4620 D, cependant, elle n'a pas pu atteindre le niveau d'activité prévu (2 800<3000 unité, soit un manque de capacité de 200 unités ou encore 200 x 1,4 = 280 heures), chose qui était à l'origine d'un écart défavorable de sous activité de 280 x  $1,1 = 308$  D.

## **Troisième question**

Le responsable de la division A est plus efficace car il a atteint le niveau d'activité prévu (3 400 > 3 150). Quant au responsable de la division B, il ne l'est pas, son niveau d'activité réel est inférieur au niveau prévu : 2800 < 3000.\*

L'efficience se mesure par rapport à l'utilisation des matières première et de la MOD.

L'écart total de MP et MOD de la division A est de :  $-504 + 236 = -268$  Fav

L'écart total de MP et MOD de la division Best de : - 178,5 -8,5 = - 187 Fav

Ainsi, la division A est plus efficiente.

# **Quatrième question**

Le coût économique de la sous activité ou le gai économique de la suractivité se mesurent par la contribution marginale (ou M/CV) manquée due à la sous activité ou additionnelle due à la sur activité.

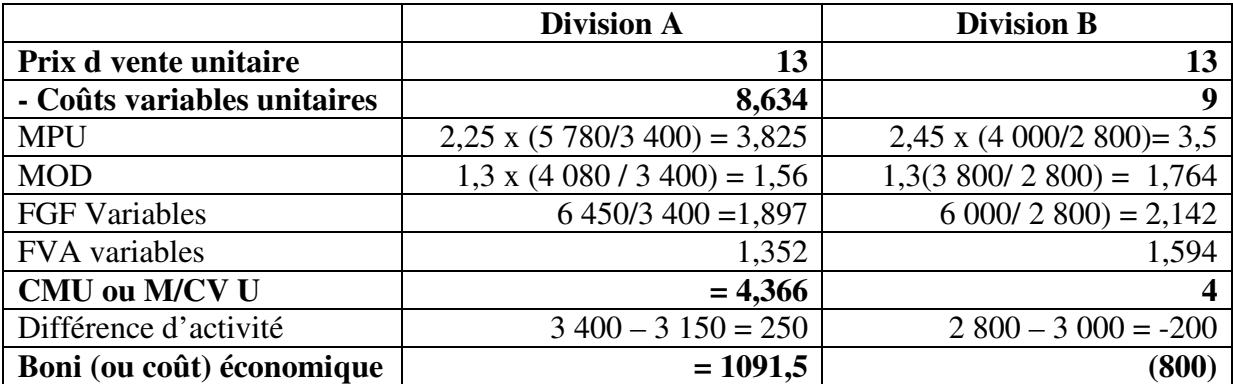